Dr. Vasile Gradinaru Dr. Adrian Montgomery Ruf

# Serie 7

Best before: Di.  $21.04. / Mi. 22.04$ , in den Übungsgruppen Koordinatoren: Adrian Montgomery Ruf, HG G 54.1, adrian.ruf@sam.math.ethz.ch Webpage: <http://metaphor.ethz.ch/x/2020/fs/401-1662-10L/#exercises>

#### 1. Stabile Integration

Zur Problematik der stabilen Integration betrachten wir das lineare homogene Differentialgleichungssytem:

$$
u'(x) = 998u(x) + 1998v(x),
$$
  

$$
v'(x) = -999u(x) - 1999v(x)
$$

- mit Anfangswerten  $u(0) = 1$  und  $v(0) = 0$ .
- a) Bestimmen Sie die analytische Lösung der obigen Anfangswertaufgabe.
- b) Das obige System soll nun mittels expliziter und impliziter Euler-Methode im Intervall [0, 2] gelöst werden. Worauf muss bei der jeweiligen Methode bei der Wahl der Schrittweiten  $h$ geachtet werden? Falls die Schrittweite Beschränkt ist, geben Sie die maximal zulässige an. Implementieren Sie die explizite und die implizite Euler-Methode und überprüfen Sie die Richtigkeit der Aussagen, indem Sie das obige System numerisch lösen.
- 2. Stabilitätsfunktion

Bestimmen Sie die Stabilitätsfunktion  $S: \mathbb{C} \to \mathbb{C}$  der impliziten Mittelpunktsregel. Zeigen Sie, dass  $|S(z)| \leq 1$  ist, genau dann wenn  $\text{Re}(z) \leq 0$  gilt.

Hinweis: Es gilt  $|z|^2 = z\overline{z}$ , wobei  $\overline{z}$  das Konjugiertkomplexe Re $(z) - i\text{Im}(z)$  ist.

#### 3. Kernaufgabe: Schaltkreissimulation

Modellierung der Physik

Wir betrachten im Folgenden eine einfache elektronische Schaltung.

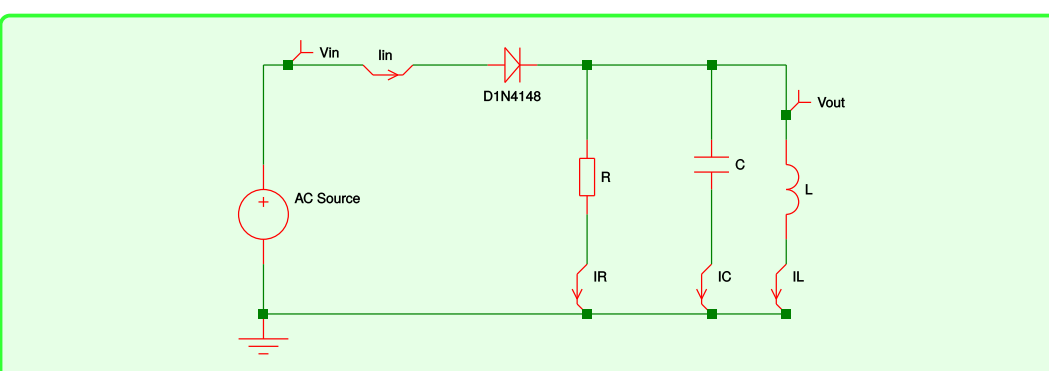

Der Plan zeigt eine Schaltung bestehend aus einer Standarddiode (D 1N4148), sowie Widerstand  $R$ , Kapazität (Kondensator) C und Induktivität (Spule) L. Eingezeichnet sind auch die Messpunkte  $V_{in}$  und  $V_{out}$  für Spannungen sowie  $I_{in}$ ,  $I_R$ ,  $I_C$  und  $I_L$  für Ströme. Die Schaltung ist an eine Wechselspannungsquelle (AC) mit  $V_{in}(t)$  angeschlossen. Gesucht ist die Ausgangsspannung  $V_{out}(t)$  relativ zur Erdung.

Mathematisches Modell

Aus der Problemstellung ergeben sich folgende Gleichungen:

<span id="page-1-0"></span>
$$
V_{in} = V_D + V_{out}
$$
  
\n
$$
I_D - I_R - I_C - I_L = 0
$$
  
\n
$$
V_{out} = V_C = V_R = V_L
$$
  
\n
$$
V_R = RI_R
$$
  
\n
$$
I_C = C\dot{V}_C
$$
  
\n
$$
V_L = L\dot{I}_L
$$
  
\n
$$
I_D = I_S \left(e^{\frac{V_D}{nV_T}} - 1\right)
$$
  
\n(1)

wobei der Verlauf der Eingangsspannung  $V_{in} = V_0 \sin(2\pi f t)$  mit  $V_0 = 5$  V und  $f =$ 50 Hz, die Parameter  $n = 1$ ,  $I_S = 1$  nA,  $V_T = 25$  mV der Diode sowie der Widerstand  $R = 100 \text{ k}\Omega$ , die Induktivität  $L = 50 \text{ mH}$  und die Kapazität  $C = 10 \text{ nF}$  bekannt sind.

### Aufgabenstellung

a) Leiten Sie eine (nicht-lineare) Differentialgleichung zweiter Ordnung für den Strom  $I_L(t)$ , der durch die Induktivität (Spule) fliesst, her.

Hinweis: Starten Sie mit Gleichung [\(1\)](#page-1-0) und versuchen Sie, alle Ströme durch  $I_L$ auszudrücken.

b) Lösen Sie diese Gleichung mit Hilfe der impliziten Mittelpunktsregel mit 12001 Zeitschritten und Endzeit  $T = 30 \times 10^{-3}$ s. Als Anfangswerte sollen  $I_L(0) = 0$  und  $I_L(0) = 0$  verwendet werden. Messen Sie die für die Integration benötigte Rechen $zeit^a$  $zeit^a$ .

Hinweis: Verwenden Sie das Template circuit.py

c) Implementieren Sie ein allgemeines implizites Runge–Kutta-Verfahren mit s Stufen. Der Code soll möglichst generell geschrieben sein und mit beliebigen Butcher-Schemata als Input funktionieren.

Hinweis: Die  $k_i$  sollen in einen grossen Vektor  $\underline{k} := [k_1 | \dots | k_s]^T$  verpackt werden. Dies vereinfacht das Lösen der nicht-linearen Gleichungen.

Hinweis: Verwenden Sie das Template rk.py

d) Benutzen Sie folgende Gauss-Kollokations-Methode der Ordnung 6 um die gegebene Gleichung zu lösen. Das Butcher Schema sei:

$$
\begin{array}{c|ccccc}\n\frac{1}{2} - \frac{\sqrt{15}}{10} & \frac{5}{36} & \frac{2}{9} - \frac{\sqrt{15}}{15} & \frac{5}{36} - \frac{\sqrt{15}}{30} \\
\frac{1}{2} & \frac{5}{36} + \frac{\sqrt{15}}{24} & \frac{2}{9} & \frac{5}{36} - \frac{\sqrt{15}}{24} \\
\frac{1}{2} + \frac{\sqrt{15}}{10} & \frac{5}{36} + \frac{\sqrt{15}}{30} & \frac{2}{9} + \frac{\sqrt{15}}{15} & \frac{5}{36} \\
\frac{5}{18} & \frac{4}{9} & \frac{5}{18}\n\end{array}
$$

und hat 3 Stufen. Verwenden Sie wiederum 12001 Zeitschritte und die Endzeit  $T =$  $30 \times 10^{-3}$  s. Als Anfangswerte sollen  $I_L(0) = 0$  und  $\dot{I}_L(0) = 0$  verwendet werden. Messen Sie die für die Integration benötigte Rechenzeit.

- e) Berechnen und plotten Sie jeweils die Spannungen  $V_{in}(t)$  und  $V_{out}(t)$  gegen die Zeit. Plotten Sie auch den Bereich von 16 ms bis 21 ms separat.
- f) Berechnen und plotten Sie jeweils die Ströme  $I_D = I_{in}$ ,  $I_R$ ,  $I_C$  und  $I_L$  die durch die verschiedenen Bauteile fliessen. Plotten Sie  $I_C$  und  $I_L$  im Bereich von 16 ms bis 21 ms separat.
- g) Ist die numerische Lösung der Differentialgleichung korrekt?
- h) Lösen Sie die Aufgabe mit dem ode45 Verfahren und vergleichen Sie die Resultate. Die anfängliche Schrittweite soll 2e-5 sein. Verwenden Sie eine relative und eine absolute Toleranz von je 1e-8. Messen Sie die für die Integration benötigte Rechenzeit.
- i) Ist die Differentialgleichung steif? Begründen Sie ob die gewählten Lösungsverfahren geeignet sind? Welche Lösungsverfahren sollte man anderenfalls verwenden?

<span id="page-2-0"></span><sup>a</sup>Das time Modul bietet entsprechende Funktionen. <https://docs.python.org/2/library/time.html#time.clock>

## 4. Pendelsgleichung mit partizioniertem Runge–Kutta-Verfahren

Berechnen Sie eine numerische Approximation der Lösung des mathematischen Pendels ohne Reibung und ohne äussere Kraft für grosse Zeiten ( $T = 400$ ) mittels einem symplektischen partitionierten Runge–Kutta-Verfahrens der Ordnung 6. Überprüfen Sie diese Konvergenzordnung mit einem Plot eines numerischen Experiments. Plotten Sie die Abweichung der Energie in linlog-Skala.